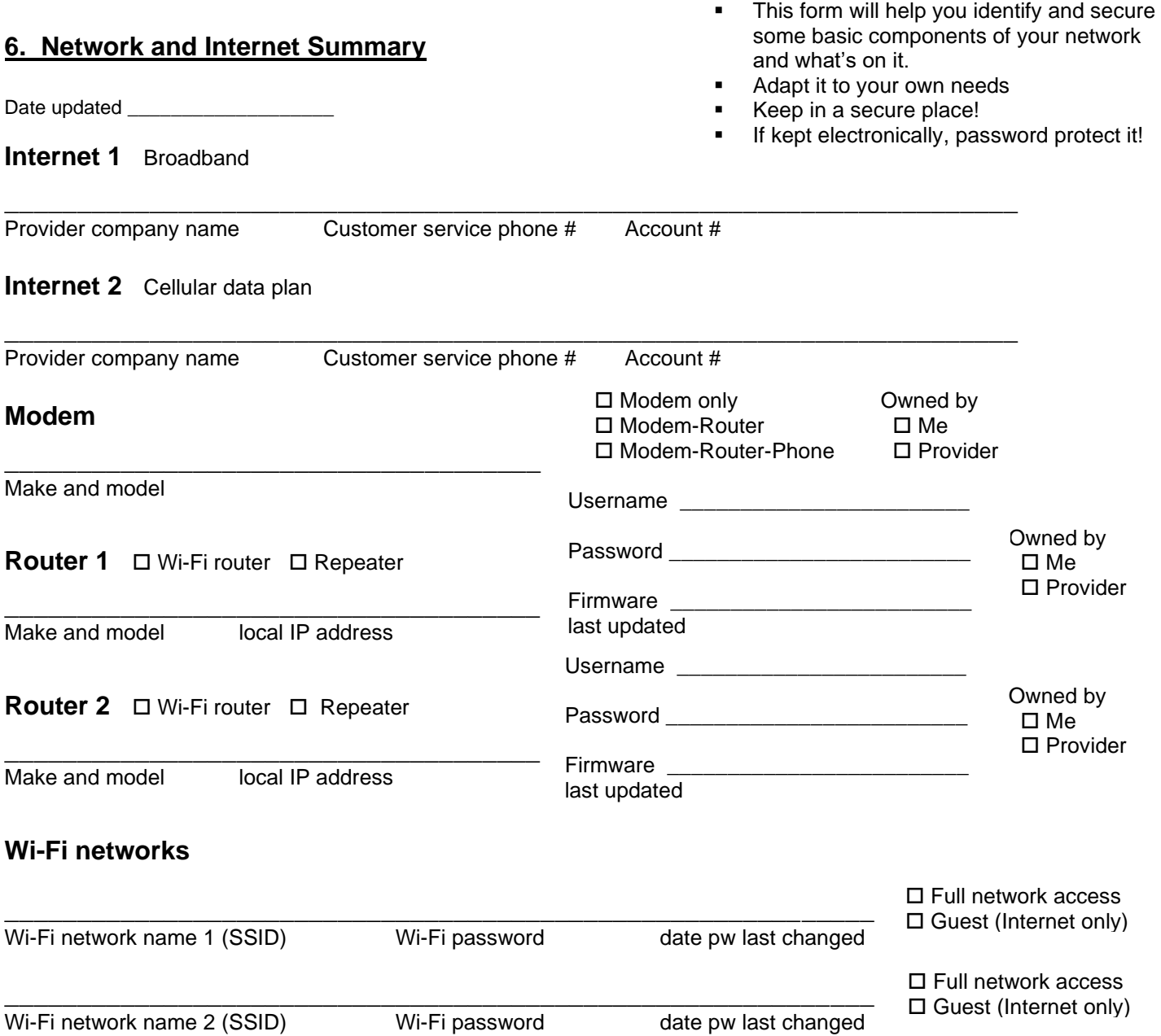

## **Devices on your network**

Consider the many devices with access to your network. Review devices through your router's administration interface. Occasional Wi-Fi password change will help ensure only authorized devices are on your network.

Devices may include: Desktop computers, Laptop computers, Tablets, Smartphones, Printer/Scanner/Fax, Smart TVs, Streaming Video services (Firestick, Roku, AppleTV, Etc.), Gaming devices (Xbox, Playstation, Wii, etc.), Other devices including IoT devices, thermostats, home security, sensors, toys, etc).

\_\_\_\_\_\_\_\_\_\_\_\_\_\_\_\_\_\_\_\_\_\_\_\_\_\_\_\_\_\_\_\_\_\_\_\_\_\_\_\_\_\_\_\_\_\_\_\_\_\_\_\_\_\_\_\_\_\_\_\_\_\_\_\_\_\_\_\_\_\_\_\_\_\_ \_\_\_\_\_\_\_\_\_\_\_\_\_\_\_\_\_\_\_\_\_\_\_\_\_\_\_\_\_\_\_\_\_\_\_\_\_\_\_\_\_\_\_\_\_\_\_\_\_\_\_\_\_\_\_\_\_\_\_\_\_\_\_\_\_\_\_\_\_\_\_\_\_\_ \_\_\_\_\_\_\_\_\_\_\_\_\_\_\_\_\_\_\_\_\_\_\_\_\_\_\_\_\_\_\_\_\_\_\_\_\_\_\_\_\_\_\_\_\_\_\_\_\_\_\_\_\_\_\_\_\_\_\_\_\_\_\_\_\_\_\_\_\_\_\_\_\_\_ \_\_\_\_\_\_\_\_\_\_\_\_\_\_\_\_\_\_\_\_\_\_\_\_\_\_\_\_\_\_\_\_\_\_\_\_\_\_\_\_\_\_\_\_\_\_\_\_\_\_\_\_\_\_\_\_\_\_\_\_\_\_\_\_\_\_\_\_\_\_\_\_\_\_

Network and Device notes below:

Copyright John Bandler. Revised May 2021. Reproduction for personal use is permitted and encouraged but please credit me. Contact me to discuss commercial use. See my website JohnBandler.com for helpful information. B See my books, including *Cybersecurity for the Home and Office.*

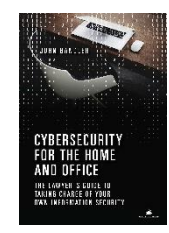

Bandler Group LLC<br>Bandler Law Firm PLLC